## <<3ds max渲染技术课堂:VRay应>>

书名:<<3ds max渲染技术课堂:VRay应用技法精粹(附光盘) (平装)>>

a, tushu007.com

- 13 ISBN 9787801727749
- 10 ISBN 7801727746

出版时间:2006-12

 $1 \quad (2006 \quad 12 \quad 1)$ 

页数:286

字数:438000

extended by PDF and the PDF

http://www.tushu007.com

, tushu007.com

## <<3ds max渲染技术课堂:VRay应>>

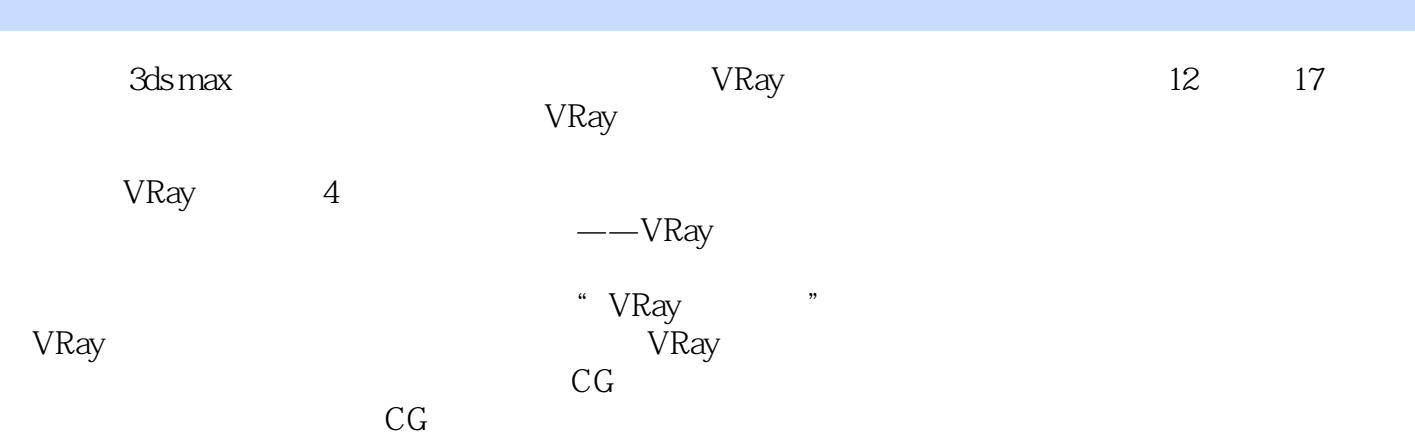

, tushu007.com

## $<<$ 3ds max $::VRay>>$

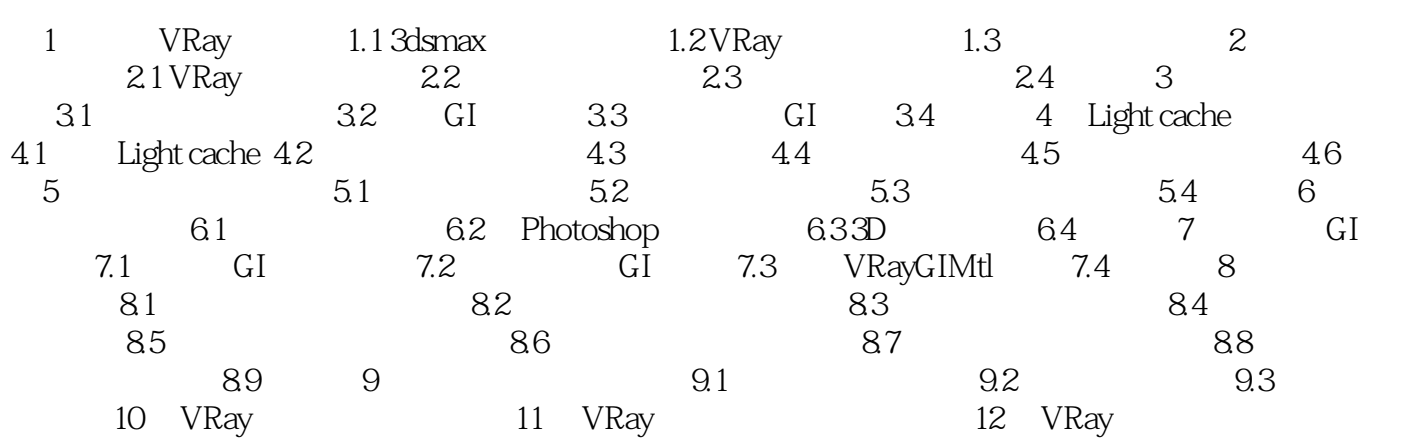

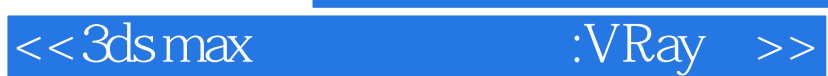

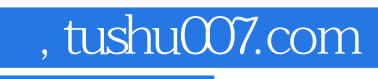

本站所提供下载的PDF图书仅提供预览和简介,请支持正版图书。

更多资源请访问:http://www.tushu007.com